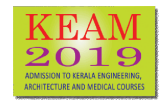

# Admission to Kerala Engineering, Architecture and Medical Courses Admission to Kerala F Frequently Asked Questions (FAQ)

# What are the procedures for applying online?

There are 5 steps in online application submission. Candidate should complete all the steps for applying online before last date specified. procedures for applying on<br>teps in online application su<br>te specified.<br>tration<br>pplication<br>pplication Fee<br>ad Images and Certificates

Step 1 : Registration

Step 2 : Fill Application

Step 3 : Pay Application Fee

Step 4 : Upload Images and Certificates

Step 5 : Print Confirmation Page

For more details, refer 'How To Apply?'

Is it compulsory to do all the steps mentioned for applying online in a single sitting?

For more details, refer 'How To Apply?'<br>Is it compulsory to do all the steps mentioned for applying online in a single sitting?<br>No need to complete all the procedures in a single step. You can do each step in different tim complete all steps before the stipulated time published in the Notification.

Which are the recommended browsers for applying online?

Latest version of Mozilla Firefox or Google Chrome.

## Which are the Courses allotted by CEE in KEAM?

CEE is conducting allotment to the following courses in KEAM: Engineering, Architecture, MBBS, BDS, Ayurveda, Homoeo, Siddha, Unani, Agriculture, Forestry, Veterinary, Fisheris and Pharmacy. Which are the recommended browsers for applying online?<br>Latest version of Mozilla Firefox or Google Chrome.<br>Which are the Courses allotted by CEE in KEAM?<br>CEE is conducting allotment to the following courses in KEAM: Engin

Is CEE office conducting Medical Entrance Examination?

There is no state level entrance examination for medical and architecture courses conducted by this office. Entrance There is no state level entrance examination for medical and architecture courses conducted by this office. Entrance<br>examination is conducted only for Engineering and B.Pharm courses. Allotment to Medical courses will be c based on the NEET (UG) Rank. Those candidates who wish to be considered for the allotment in Medical Courses in Kerala State shall be qualified in NEET. Likewise, if candidate wants to be considered for allotment in Architecture course, the qualification in NATA (National Aptitude Test) is required. Remember, all candidates who desire Engineering, Pharmacy, Medical and Architecture admission should apply KEAM. : qualified in NEET. Likewise, if candidate wants to be consid<br>tion in NATA (National Aptitude Test) is required. Remember<br>acy, Medical and Architecture admission should apply KEAM.

Is it compulsory to apply KEAM and NEET simultaneously for considering allotment in Medical courses of Kerala?

Definitely Yes. For medical course, candidate has to apply for NEET and qualify in NEET. Moreover he/she must be an applicant of KEAM also.

 Normally, NEET (UG) is conducted for MBBS/BDS Courses. I require Ayurveda course in Kerala. Shal NEET (UG) examination? Shall I appear for

In Kerala, allotment to all medical courses including Ayurveda, Homoeo, Agricultural, Fisheries, Unani, Veterinary, Sidha etc. will be based on the NEET (UG) rank. So those candidates who wish to be considered for the allotment in Medical Courses should be qualified in NEET and be required to apply for KEAM. ingulsory to apply KEAM and NEET simultaneously for considering allotment in Medical courses of Kerala?<br>
y Yes. For medical course, candidate has to apply for NEET and qualify in NEET. Moreover he/she must be<br>
cant of KEAM

I would be included in the rank list of NEET (UG). But I forgot to apply for KEAM in time. Is there any chance to consider me for including in the state level rank list of medical or am I eligible for considering CEE's allotment? at the same time.

How and when to apply for NEET (UG)?

Candidate who wish to be considered in CEE's allotment needs to be qualified in NEET (UG) and applicant of KEAM<br>at the same time.<br>How and when to apply for NEET (UG)?<br>This year NEET UG is conducting by National Testing Age This year NEET UG is conducting by National Testing Agency (NTA). Last date for applying NEET was over. For more details, visit www.ntaneet.nic.in

 I forgot to note down my Application number during the Candidate registration process. How can I get the application number?

Using the menu `Forgot Application No` in Home page, you can get your application number. Name, Date of Birth and KEAM registered mobile number should be provided for showing the application number. forgot to note down my Application number during the Candidate registration process. How can I get the oplication number?<br>sing the menu `Forgot Application No` in Home page, you can get your application number. Name, Date<br>

I forgot my password. What is the procedure to retrieve the password?

Using the link 'Forgot Password' in the application portal, you will get new password to the registered email ID or mobile number as per you choice. Application number, Date of Birth and email ID /Mobile (this should match with the registered email/mobile) have to be provided for setting new password.

**IS it compulsory to have an Email-ID and Mobile number?** 

Important messages and information regarding KEAM will be sent to the provided Email-ID and Mobile number. So Email-ID and mobile number are mandatory for all candidates. Mobile number and Email-ID once given cannot be changed later. OTP will also be received in the email or mobile, if you exercise 'Forgot Password'.

I am not able to upload the images (Photo and signature). What may be the reason?

Photo or other images to be uploaded should have the specified dimensions and size. Refer the 'Guideline for Upload Images' provided in the application portal.

How do I get certain Proforma (example, Ex-servicemen certificate, etc.) before filling up of online application?

It is advised that prior to fill-up application, candidate should obtain all the necessary certificates. You can download certain proforma from your home page after logging on the application portal. But you have to complete the 'Registration' (Step 1) for entering into the home page. use the link 'Download Proforma' .

What is the AGE requirement to apply for KEAM Entrance Examination this year?

Candidate should have completed 17 years of age as on 31.12.2019. There is no upper age limit for applying for KEAM. But the upper age limit for medical aspirants is based on the NEET UG criteria

Should Course Certificate be uploaded along with the online application?

Those candidates who are studying Sanskrit at Plus two level should upload Course Certificate as a proof along with online application submission. Candidates who have completed plus two study should upload Mark List as proof of Sanskrit study at plus two level. Course Certificate has to be uploaded for claiming spercial reservation in Diploma holders of VHSE-Livestock Management (LK) by those who are studying final year in Diploma of VHSE.

Why certain courses could not be opted in online application (Eg. MBBS/BDS)?

Certain validation will be done during the online submission. Please refer the eligibility criteria for each course. For example, a non-keralite-II candidate is not permitted to opt Medical & Allied courses.

How can I pay the Application Fee?

Application fee can be paid in either of the two ways viz. a) by Online Payment in which Debit card, Credit card or internet banking can be used; or b) by way of e-Challan through which the cash can be paid at all Head and sub Post Offices in Kerala. The list of post offices available in the website.

 How many Application forms should I submit if I wish to appear for Engineering, Medical entrance examinations and also wish to be considered for Architecture course?

One candidate need submit only one application. The candidate can select Engineering, Architecture, Medical & Allied, whichever he/she wishes to opt, in that application itself. If you send more than one application, all the applications is likely to be rejected.

Where can I find the List of Scheduled Castes(SC)?

The List is provided in Annexure VIII -- List of Scheduled Castes (SC) of KEAM Prospectus.

- Where can I find the List of Scheduled Tribes (ST) ? The List is provided in Annexure IX -- List of Scheduled Tribes (ST) of KEAM Prospectus.
- Where can I find the List of Other Eligible Communities (OEC) ? The List is provided in Annexure X -- List of Other Eligible Communities (OEC) of KEAM Prospectus.
- Where can I find the List of Socially and Educationally Backward Classes(SEBC) ? The List is provided in Annexure XI --List of Socially and Educationally Backward Classes (SEBC) of KEAM Prospectus.
- Is there any concession in application fee for female/Single female child candidate? No.

In which places do the KEAM entrance examination be held?

Entrance Examination is conducted for Engineering and Pharmacy courses only. It will be conducted at the following centres only. Thiruvananthapuram, Kollam, Pathanamthitta, Alappuzha, Kottayam, Ernakulam, Thodupuzha, Kattappana, Thrissur, Palakkad, Malappuram, Kozhikode, Wayanad, Kannur, Kasaragod, Mumbai, New Delhi and Dubai.

- Can I change the Centre of the entrance examination? No. Once you have selected the examination centre, it is not permitted to change the centre.
- Can I change the Course opted after final submission of application?

No. Courses cannot be changed or added later. No further request in this regard is permitted.

- What are the certificates that must be submitted to prove nativity? Please refer the clause 6.1 in the prospectus.
- Whether income certificates obtained from other States in India will be accepted? No. Income certificate obtained from a competent revenue authority in Kerala alone will be accepted.
- I belong to General category. Is it required to submit Income certificate?

It is better to submit income certificate by all candidates except SC/ST. Those (including General Category) who wish to avail the benefits such as fee concession/scholarships that may be notified by the Government or college authorities subsequently, based on annual family income, should upload Income Certificate to the online application portal. No further chance would be allowed to submit Income Certificate.

 The village officer denied me providing the Income and Community certificate in e-district format. Are they acceptable?

The Certificates issued e-district forms are also acceptable. If the certificate is in this form, candidate need to provide certificate number and security code while applying KEAM online.

I belong to Socially and Educationally Backward Classes (SEBC). How can I claim for the communal reservation?

For getting SEBC reservation, the candidate has to upload Non Creamy Layer Certificate obtained from the competent authority during the KEAM online application submission. Refer Notification for last date to upload.

What are the procedures to claim SC/ST communal reservation?

Candidates claiming reservation under Scheduled Castes/Scheduled Tribes quota should upload caste/community certificate from the Tahsildar concerned before the last date specified.

 I am a child of an inter-caste married couple with father or mother belonging to SC/ST or SEBC. Can I get any reservation based on the Inter-caste marriage certificate?

No. The procedure described for getting SEBC/SC/ST claim has to be followed for getting the communal reservation. But candidates who are children of Inter-caste married couple of whom one is SC/ST, will be eligible for educational and monetary benefits admissible to SC/ST as per para 2(ii) of GO (MS no. 25/2005/SCSTDD dated 20.06.2005). An Inter-caste certificate has to be uploaded before the last date specified.

 I forgot to upload necessary Certificate for claiming communal reservation before the stipulated time mentioned by CEE. Can I submit the certificate by post/mail/directly?

No. The certificate furnished by post/mail/directly has not been accepted. All the required certificates must be uploaded through the session of 'Uploading Images and Certificates' (Step-4).

What do you mean by OCI / PIO?

OCI – Overseas Citizen of India

PIO – Persons of Indian Origin

OCI and PIO issued by Govt. of India alone will be considered.

 I belong to Non-Keralite Category-II. Am I eligible to get admission to MBBS in any of the Medical colleges in Kerala?

No. Non-Keralite Category-II candidates are only eligible for admission to Engineering courses in Management quota seats in Govt. Controlled Self financing Engineering colleges and Government seats in Private Self financing Engineering Colleges. They are also eligible for Govt. Seats in Govt. Controlled Self financing colleges considered only in the absent of Keralite and Non-Keralite.

#### For claiming reservation under Scouts & Guides quota, which certificates should I upload?

Two seats are reserved for Rashtrapathi Scouts and Guides for Engineering courses. Candidates seeking reservation under this quota should upload copy of the Rashtrapathi Guide Certificate signed by the President of India. In the absence of this Certificate, Specimen Certificate signed by the Director of Public Instructions (DPI), Kerala and the State Secretary, Kerala State Bharat Scouts and Guides, will be considered.

What should I do for claiming reservation under Sports quota?

Candidates who claim reservation under Sports Quota shall fulfill their eligibility based on the norms of Kerala State Sports Council appended in Annexure XVIII (ii) prior to submission of application, for the seats as prescribed in the Prospectus. The candidate shall forward the Confirmation Page obtained through the KEAM application portal to the Secretary, Kerala State Sports Council, Thiruvananthapuram-695001. No need to upload the certificate in KEAM.

#### I am an NCC cadet and I wish to be considered for admission under NCC quota. What should I do?

The candidates seeking admission under the NCC quota should forward the Printout of the Confirmation Page of KEAM to the Deputy Director General, NCC (Kerala), PB No.2212, Thiruvananthapuram-695010 through the respective NCC Unit Officers where the candidates have been enrolled as cadets.

## How do I solve the problem that some unexpected data being shown in my online application? How to solve this? (Clearing of Cache)?

If you are not using Firefox, shift the browser to it. Most of the time, problem may be solved by clearing the cache of the browser. For clearing the cache, press Ctrl+Shift+Delete keys from the browser and follow instructions therein.

### During the time of filling up of application, it shows 'Session Time Out' and the filled information has been lost. How to avoid this?

The specified period of time when the user doesn't work with the application is called session time out. The applicant has to login again to proceed further.

#### What are the common causes for rejecting the application?

The following are some of the reason(s) that may lead to rejection of your Application.

If the uploaded Photograph do not adhere the specification given in 'Guidelines for Upload Images'. If Applicant's uploaded Signature is not clear and not genuine. If authentic proof for Nativity and Date of Birth is not uploaded in the application portal. If the required Application Fee meant for each category (General or SC) is not paid through the proper channel.

#### How can I know whether the application has accepted by the CEE?

All status regarding the KEAM application will be made available in the website of Commissioner for Entrance Examinations. Candidates are advised to visit www.cee.kerala.gov.in regularly for latest updates.

## How can I know whether the Online Payment of Application Fee has been successful?

On successful payment, the candidate will be guided to the page of Uploading Images and Certificates (Sep-4). You can also visit Home page of KEAM Application Portal wherein you will find the 'Pay Application Fee' step at the top turned green and you would be able to complete the remaining steps.

How can I know whether the e-Challan Payment of Application Fee has been successful?

If the payment was successful, the 'Pay Application Fee' tab in the candidate's home page become green. While paying application fee at post offices, it must be ensured that the official has recorded the Transaction ID pertaining to the payment on the candidate's copy of the e-Challan and put the office stamp and his/her initials at the designated places on the counterfoil.

## I have paid application fee at one of the post offices listed by CEE. But the Payment tab in my home page is not turned green yet.

Contact at the respective Post office. It must be ensured that the official collected the cash and the corresponding entry had been updated in the portal' meant for CEE. If not, request the post office official to update the payment status in the portal.

## Even if I have paid the application fee, I could not go to the next step of application process.

You can complete the online application form in step by step procedure (5 steps). The 'Upload Images and Certificates' session will be activated only after paying the require fee. Check the 'Pay Application Fee' tab in home page whether the color is green or not. If it doesn't turn green, your payment has not been successful.

How shall I get the Admit Card for the Entrance Examination?

CEE conducts the Entrance examination for Engineering and Pharmacy courses. Engineering/Pharmacy aspirants can download the Admit Card from the website www.cee.kerala.gov.in., the date of which will be announced the website. No admit card will be issued for Medical and Architecture courses.

**Will Admit card be sent to me by post?** 

No. Admit cards will not be sent by post from this office. The Admit card has to be downloaded from the candidate portal of KEAM, by using login credentials.

• Can I rectify defects in my online application?

During scrutiny of application, if there are any defects found in the application, such as photograph, signature, certificate, etc. Memo will be issued in the KEAM application portal. The date will be announced through Notification. Candidate must rectify the defects within the stipulated time.

Can I upload certificates after the last date of application submission?

Apply KEAM latest by February 28, 2019. But the last date for uploading certificates (except Date of Birth and Nativity proof) is fixed as on March 31, 2019. Date of Birth proof and Nativity proof are mandatory and must be uploaded before February 28,2019.

 I have a Birth Certificate showing the date of birth and place of birth. Can I use this one certificate as an evidence of Date of Birth and Nativity ?

One certificate can be used for different purposes. But make sure to upload that certificate against the respective rows in the uploading section.

 I possess two certificates for proving the nativity condition. But, one row is available to upload in the uploading section of application portal. What should I do?

If more than one certificates are required to prove a particular claim, all respective certificates shall be appended together into a single pdf file. This single file consisting of all pages need to be uploaded against the corresponding row of uploading section.

\*\*\*\*\*